**Prezzo:**

## **TECNICHE DI RICONFINAZIONE**

**Prezzo di listino**

**78,00 € Prezzo a te riservato 74,10 €**

**Edilizia & Urbanistica** 

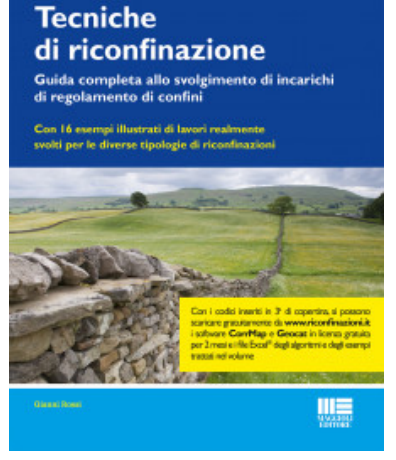

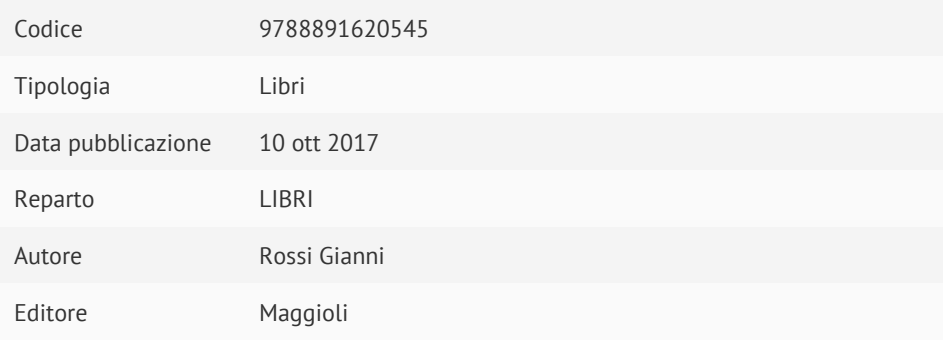

## **Descrizione**

Con 16 esempi illustrati di lavori realmente svolti per le diverse tipologie di riconfinazioni

Questo nuovissimo Manuale, nato dall'esperienza dell'autore maturata in oltre 180 seminari sulle riconfinazioni presso i

Collegi dei Geometri di tutta Italia e corsi on line, esamina i concetti tecnico-giuridici alla base della materia e i principi

fondamentali da seguire per una corretta ricostruzione delle linee cercate, tenuto conto della normativa di riferimento.

A partire dalla classificazione delle diverse categorie di riconfinazioni, il testo analizza le possibile tecniche di

georeferenziazione e rettifica delle mappe catastali, da adottare quando il confine va ricavato dalla cartografia; viene trattata inoltre la sovrapposizione delle mappe su Google Earth per uno studio preliminare del rilievo e per la presentazione finale del lavoro contestualizzato nella realtà.

Esamina le tecniche di rilievo e di calcolo corrette per ricostruire il confine con la massima precisione possibile e quelle da evitare o da applicare solo al verificarsi di alcune condizioni minime di validità.

Per entrambe le sezioni (georeferenziazioni e tecniche di riconfinazione), sono esplicitamente esposti gli algoritmi matematici

di calcolo che il lettore potrà applicare direttamente ai propri lavori grazie ai file Excel forniti a corredo del volume.

1. PRINCIPI FONDAMENTALI DELLA MATERIA

1.1 I MAESTRI AURELIO COSTA E PIER DOMENICO TANI

1.2 CONCETTI DI CONFINE, CONFINAZIONE E RICONFINAZIONE

1.2.1 Cos'è un confine?

1.2.2 Cosa si intende per "confinazione"?

1.2.3 Cosa si intende per "riconfinazione"?

1.2.4 L'insopprimibile legame tra confinazione e riconfinazione .

L'importanza di eseguire una buona confinazione

1.2.5 La prima confinazione: la mappa d'impianto

1.2.6 Le altre mappe (visura, wegis, vettoriali) non sono "confinazioni"

1.2.7 L'illusione delle coordinate "ufficiali" richieste al Catasto e delle TAF

1.3 LA NORMATIVA DI RIFERIMENTO

1.3.1 Gli articoli del codice civile in materia di confini

Art. 950 – Azione di regolamento di confini

Gli altri articoli del codice civile

La relazione del ministro Guardasigilli all'epoca del codice civile

Le debolezze tecniche e giuridiche delle CTU

1.3.2 Le altre norme

Istruzione per l'attuazione della Legge 1° ottobre 1969 n. 679

D.P.R. 26 ottobre 1972, n. 650

Agenzia del Territorio – Circolare 2/1988

Agenzia del Territorio – Circolare 2/1992

## 1.3.3 Le sentenze della Corte di Cassazione

1.3.4 L'evoluzione della normativa sui tipi di frazionamento 1.4 I PRINCIPI DI BASE E LE CATEGORIE DI RICONFINAZIONI 1.4.1 I principi fondamentali delle riconfinazioni Errori di metodo e di procedura Ricostruzione della linea di mappa o di quella di confinazione Convenzionalità e non-convenzionalità nelle riconfinazioni Si può fare formazione sulle riconfinazioni? 1.4.2 Casistiche e categorie di riconfinazioni Confine generato all'impianto Confine da atto di aggiornamento "non autonomamente ricostruibile" Confine da atto di aggiornamento "autonomamente ricostruibile" 1.4.3 Imprecisioni e tolleranze 1.4.4 La superficie come parametro nelle riconfinazioni 2. GEOREFERENZIAZIONE E RETTIFICA DELLE MAPPE CATASTALI 2.1 LA GENESI DELLA MAPPA D'IMPIANTO 2.2 LA PERDITA DI PRECISIONE METRICA DALL'IMPIANTO AL VETTORIALE 2.3 LE MAPPE D'IMPIANTO SU FILE RASTER 2.3.1 La situazione della scansione delle mappe d'impianto in Italia Cosa fare se l'Agenzia nega la visura o la copia della mappa 2.3.2 Perché le mappe raster devono essere georeferenziate 2.3.3 La deformazione della mappa d'impianto 2.4 LA DIRETTIVA DELL'AGENZIA DEL TERRITORIO DEL 27/05/2008 2.4.1 Acquisizione digitale delle mappe Originali di Impianto 2.4.2 Georeferenziazione delle mappe Originali di Impianto 2.5 LA GEOREFERENZIAZIONE "CATASTALE" 2.5.1 La rototraslazione a 4 parametri 2.5.2 Un esempio concreto 2.5.3 La mancata correzione della mappa 2.5.4 L'utilità della georeferenziazione "Catastale" Visualizzare i PF sulla mappa d'impianto Esportare la mappa d'impianto su Google Earth Georeferenziare gli estratti Sister Sovrapporre il wegis alla mappa d'impianto sul CAD Esportare l'estratto wegis su Google Earth Mappa d'impianto, wegis e rilievo su Google Earth

2.5.5 I file TFW e JGW Utilizzo pratico dei file TWF e GeoTIFF 2.6 LA GEOREFERENZIAZIONE PARAMETRICA 2.6.1 Il "metodo Tani" 2.6.2 L'algoritmo della Parametrica 2.6.3 Un esempio concreto 2.6.4 Gli errori da non commettere 2.6.5 Validità, limiti e alternative alla Parametrica La curvatura dei parametri Il difetto cartografico Scalini e pieghe delle linee georeferenziate L'illusione degli algoritmi che agiscono sul raster ricampionato 2.6.6 Mappe a perimetro aperto o con strappi 2.6.7 Mappe con doppia parametratura 2.6.8 Mappe con i soli inviti dei parametri 2.6.9 Mappe con salti di pixel nella scansione 2.6.10 Come georeferenziare gli sviluppi di mappa Quando i parametri di foglio e sviluppo non corrispondono 2.6.11 Come applicare il metodo Tani dal CAD La differenza tra il metodo Tani e la Parametrica 2.6.12 I test di prelievo delle coordinate 2.7 LA GEOREFERENZIAZIONE "FAI DA TE" 2.8 LA GEOREFERENZIAZIONE TRILATERALE 2.8.1 L'algoritmo della Trilaterale 2.8.2 Un esempio concreto 2.8.3 Punti esterni alla maglia dei triangoli 2.8.4 Quando è da preferire la Trilaterale Quando va preservata la congruità locale della mappa Quando si è costretti ad usare la mappa di visura Per le mappe ex austriache di Lombardia e Trentino Alto Adige 2.9 LA GEOREFERENZIAZIONE BARICENTRICA 2.9.1 L'algoritmo della Baricentrica 2.9.2 Quando serve la Baricentrica 2.10 LE ALTRE GEOREFERENZIAZIONI 2.10.1 La georeferenziazione Omografica

L'algoritmo dell'Omografia

Un esempio concreto

- 2.10.2 La georeferenziazione Elastica (Rubber-Sheeting)
- L'algoritmo del Rubber-Sheeting
- Un esempio concreto
- 2.10.3 Le georeferenziazioni polinomiali
- 2.11 QUALE GEOREFERENZIAZIONE USARE?
- 2.11.1 Perché alcune georeferenziazioni non vanno bene?
- 2.11.2 Georeferenziazioni a confronto
- 2.11.3 La soluzione ottimale
- 3. TECNICHE DI RICONFINAZIONE
- 3.1 LA ROTOTRASLAZIONE MAPPA-RILIEVO
- 3.1.1 La rotazione piana
- 3.1.2 La rototraslazione "fai da te"
- La procedura pericolosa
- La procedura estenuante
- Considerazioni professionali
- 3.1.3 La rototraslazione baricentrica "pura"
- L'algoritmo
- Un esempio concreto
- Baricentrica "pura" VS minimi quadrati
- 3.1.4 La rototraslazione ai minimi quadrati
- Il principio dei minimi quadrati
- La soluzione algebrica
- Esempio con due punti coincidenti
- Esempio con due punti sfalsati
- L'algoritmo matriciale
- L'algoritmo baricentrico
- Pesi dei punti di appoggio
- 3.1.5 La variazione di scala mappa-realtà
- Dimostrazione mediante esempi semplificati
- Dimostrazione mediante un esempio reale
- Relazione tra scarti, baricentro e variazione di scala
- Perché mappa e realtà non hanno la stessa scala?
- La variazione di scala corregge la mappa?
- Limite ammissibile della variazione di scala
- La variazione di scala e i quadranti a 200 x 200

3.1.6 La rototraslazione Vincolata 3.1.7 La rototraslazione Orientata Versione per rilievi GPS 3.2 L'APERTURA A TERRA 3.2.1 AT Semplice Ricostruzione in presenza/assenza di appoggio e orientamento L'errore di posizionamento della stazione 3.2.2 AT Multipla 3.2.3 AT con correzione media d'orientamento (CMO) 3.2.4 AT multipla Vs rototraslazione Vantaggi e svantaggi della rototraslazione Vantaggi e svantaggi dell'apertura a terra multipla Quindi, qual è la tecnica ottimale da applicare? 3.3 LE TECNICHE SCONSIGLIATE 3.3.1 Snellius-Pothenot 3.3.2 Poligonale 3.3.3 Schemi deboli, rigidi e auto-controllati 4. ESEMPI DI GEOREFERENZIAZIONI PARTICOLARI 4.1 CONFINI DA PLANIMETRIE PRIVE DI DATI ANALITICI 4.2 PUNTI DA ALLEGATI DI MAPPA SU FOGLI A PARTE 4.3 PUNTI SU PIÙ FOGLI DI MAPPA CON ORIGINI DIVERSE 4.4 MAPPE TERESIANE PRIVE DI COORDINATE – LOMBARDIA 4.5 MAPPE DELL'EX CATASTO AUSTRIACO – TRENTINO ALTO ADIGE 4.6 COME CORREGGERE LA DEFORMAZIONE DI UNA MAPPA DI VISURA Baricentrica su punti omologhi con la mappa d'impianto Compensazione per trilaterazione impianto-visura Compensazione per allineamento impianto-visura Cosa invece non va fatto 5. ESEMPI CONCRETI DI RICONFINAZIONI SVOLTE 5.1 CONFINI DA MAPPA D'IMPIANTO 5.1.1 Esempio completo di riconfinazione da mappa 5.1.2 Esempio con punti di inquadramento distanti 5.1.3 Esempio di rispetto della congruità locale 5.2 CONFINI DA ATTI DI AGGIORNAMENTO PRE-2/88 5.2.1 Esempio da TF del 1968 per allineamenti Lo sviluppo del caso con il software CorrMap

5.2.2 Esempio di più frazionamenti in epoche successive 5.2.3 Esempio di confini da apertura a terra del 1982 Soluzione alternativa con rilievo del trigonometrico Ricostruzione dell'appoggio non più esistente 5.2.4 Esempio confini da apertura a terra di P.D. Tani 5.3 CONFINI DA ATTI DI AGGIORNAMENTO POST-2/88 5.3.1 Esempio di confine da frazionamenti non congruenti 5.3.2 Esempio di confine di lottizzazione errato 5.3.3 Come sovrapporre due rilievi con il software Pregeo 5.4 CONFINI DA GERARCHIE DI PIÙ DOCUMENTI 5.4.1 Esempio di riconfinazione complessa 6. ESEMPI DI DOCUMENTI E RELAZIONI TECNICHE 6.1 LETTERA DI AVVISO DI INIZIO OPERAZIONI IN CAMPO 6.2 SCRITTURA PRIVATA DI REGOLAMENTO DI CONFINI 6.3 PERIZIE E RELAZIONI TECNICHE 6.3.1 Perizia di riconfinazione 6.3.2 Consulenza tecnica d'Ufficio (CTU) 6.3.3 Consulenza tecnica di parte (CTP)

APPENDICE A – IL SOFTWARE E IL MATERIALE FORNITO A CORREDO DEL VOLUME

Rimaniamo a disposizione per qualsiasi ulteriore chiarimento allo 0461.232337 o 0461.980546 oppure via mail a : [servizioclienti@libriprofessionali.it](mailto:servizioclienti@libriprofessionali.it) www.LibriProfessionali.it è un sito di Scala snc Via Solteri, 74 38121 Trento (Tn) P.Iva 01534230220

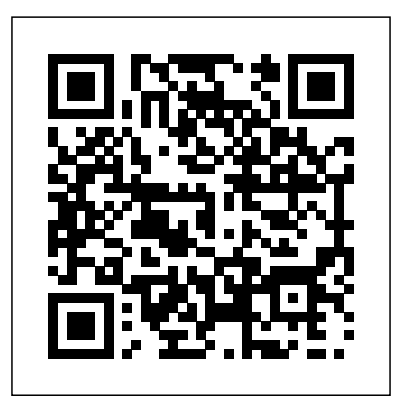